### Business...

- Presentation:
  - Signup!
  - Email goes out this afternoon with a link!
- Submit manuscript on or before the last day of exams
- Abstract returned with comments today
- Figure and caption...

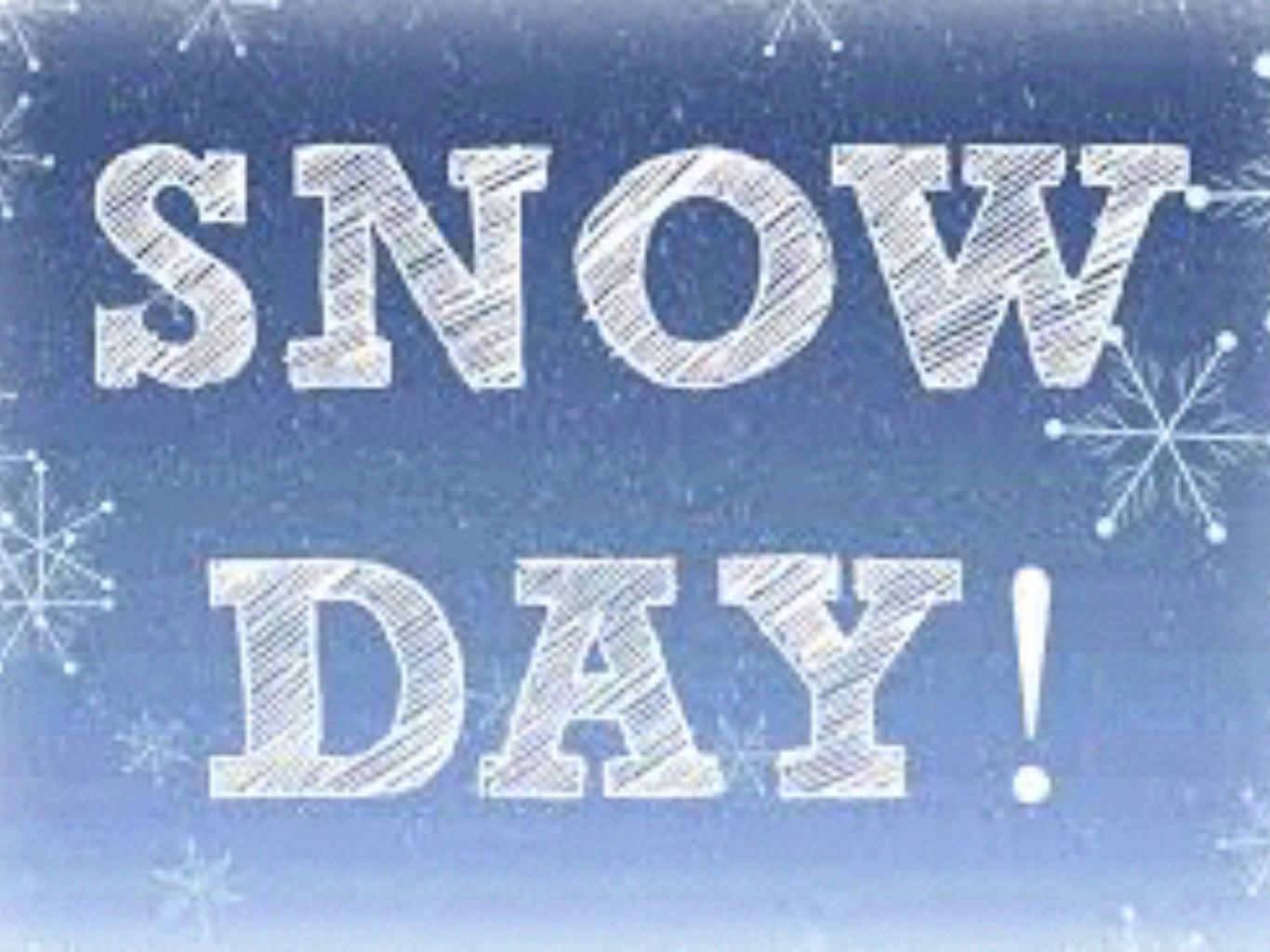

# Figure and caption assignment

- Figure and caption assignment:
  - Prepare pdf figure
  - Prepare caption using text or word.
  - Submit both on canvas

## Paul's tips for plots

Physics 495

## What I recommend...

- Make a script to build each figure from scratch.
  - Save data in files...
  - Code everything you need to make the figure
  - Expect to go through > 5 iterations
- MATLAB: **save as fig** and export format
  - Fig allows you to modify many things
- Do not use Illustrator until the figures are close to final.
- **Print** at the correct size and see how it looks on paper
- **Show** your figures to others for feedback
- Some people will just look at the figures

### Partial checklist:

Vector not raster (pdf, eps, ...)

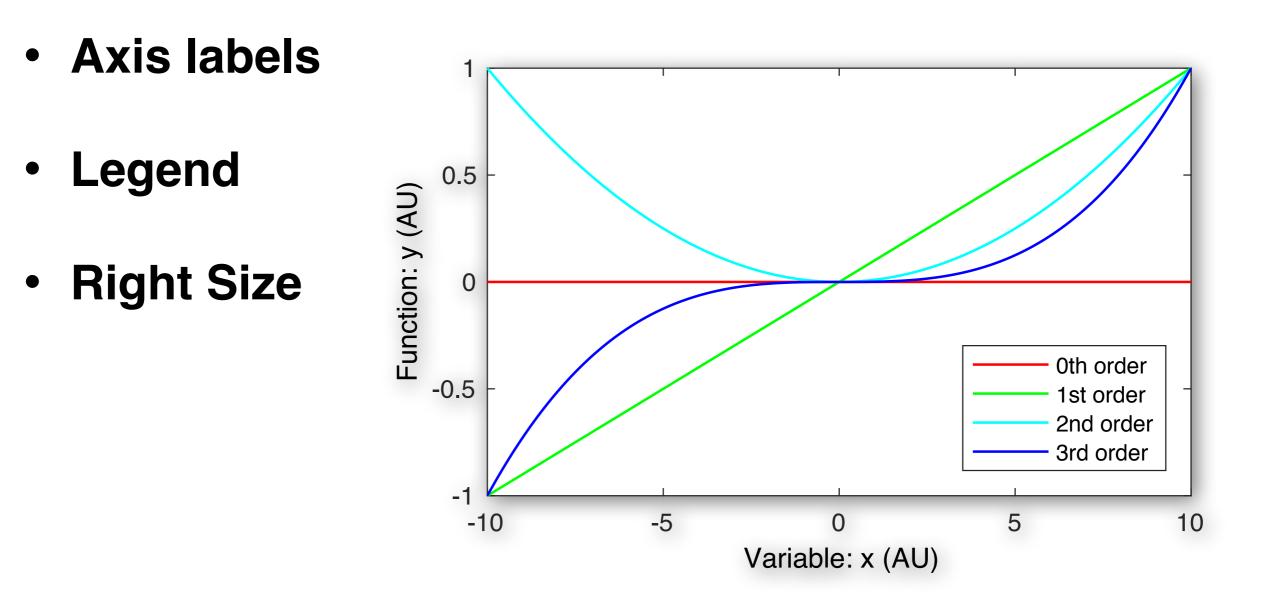

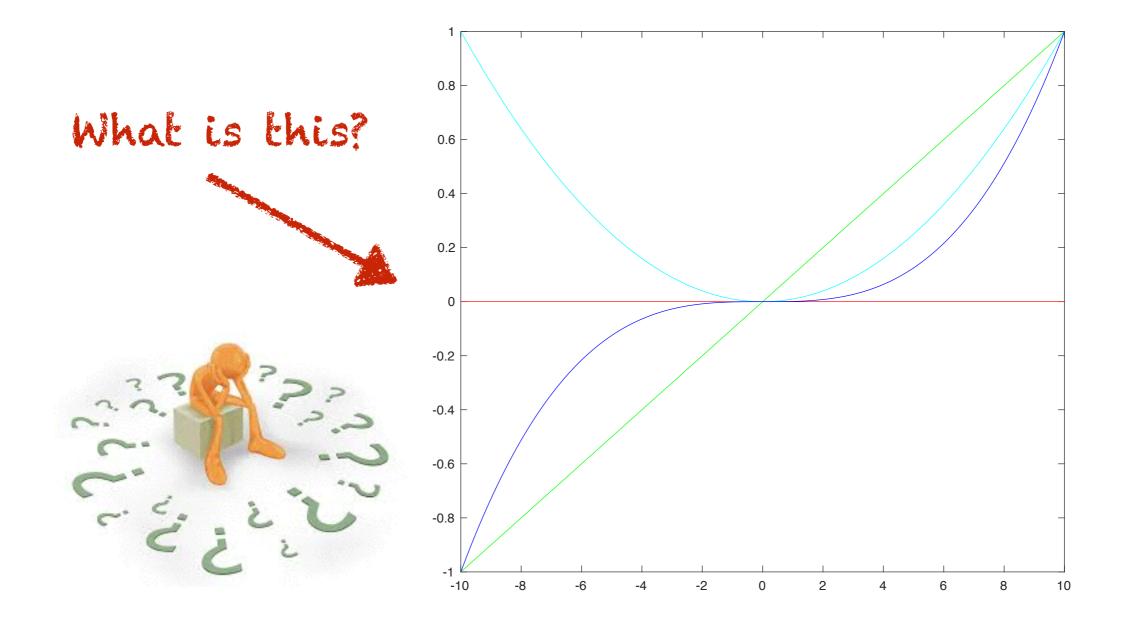

• Problem: No labels or legend!

## Labeling axes:

My own style:

- Name: Symbol (Units)
- Why name: people read only the figures
- Why Symbol: Be precise.
- Units: \_ if unit-less, AU if arbitrary

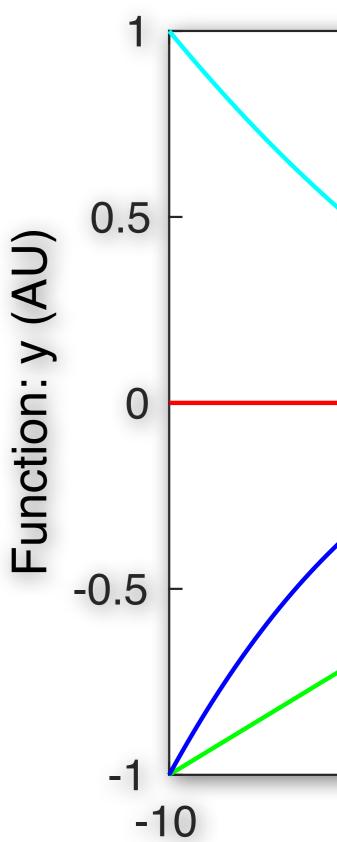

## Include 0 or plot $\Delta\Delta G$

- People will intuitively assume that
   0 is on the plot
- Won't understand variation if 0 isn't included
- If no 0, have a good reason...
- For instance:
  - Problem: Plot by year (t = 1990,1991...)
  - Solution: Plot by year relative to start...
     (Δt = 0,1...)

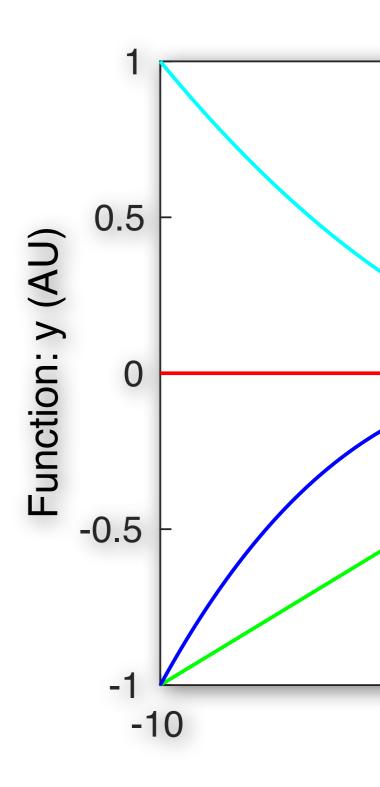

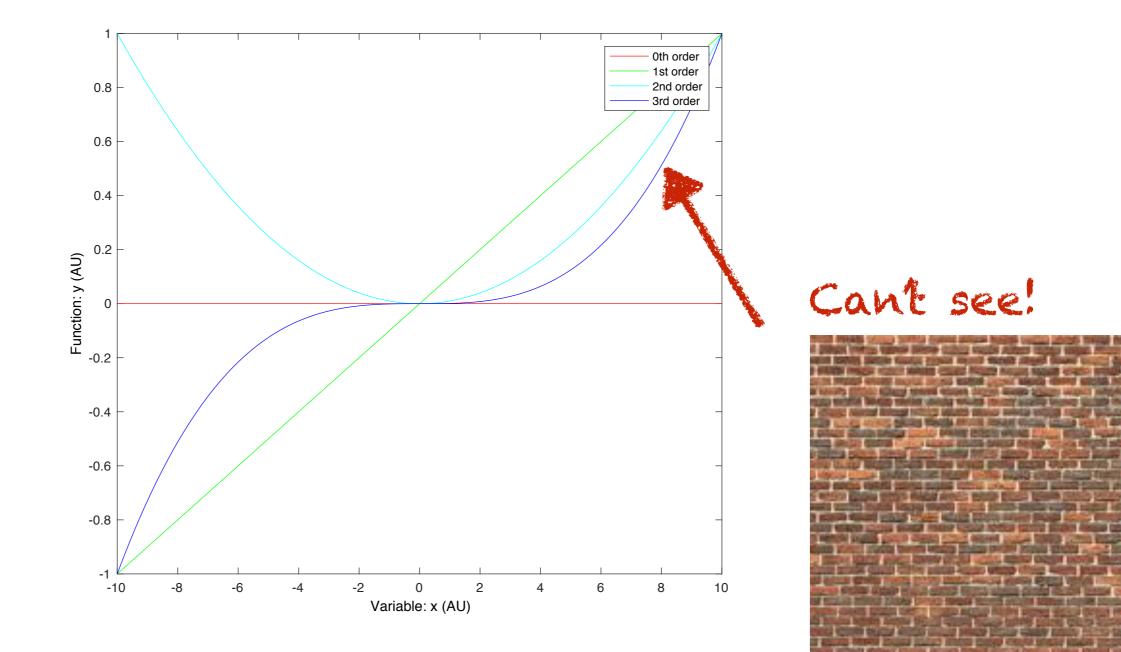

• Problem: Legend overlaps lines!

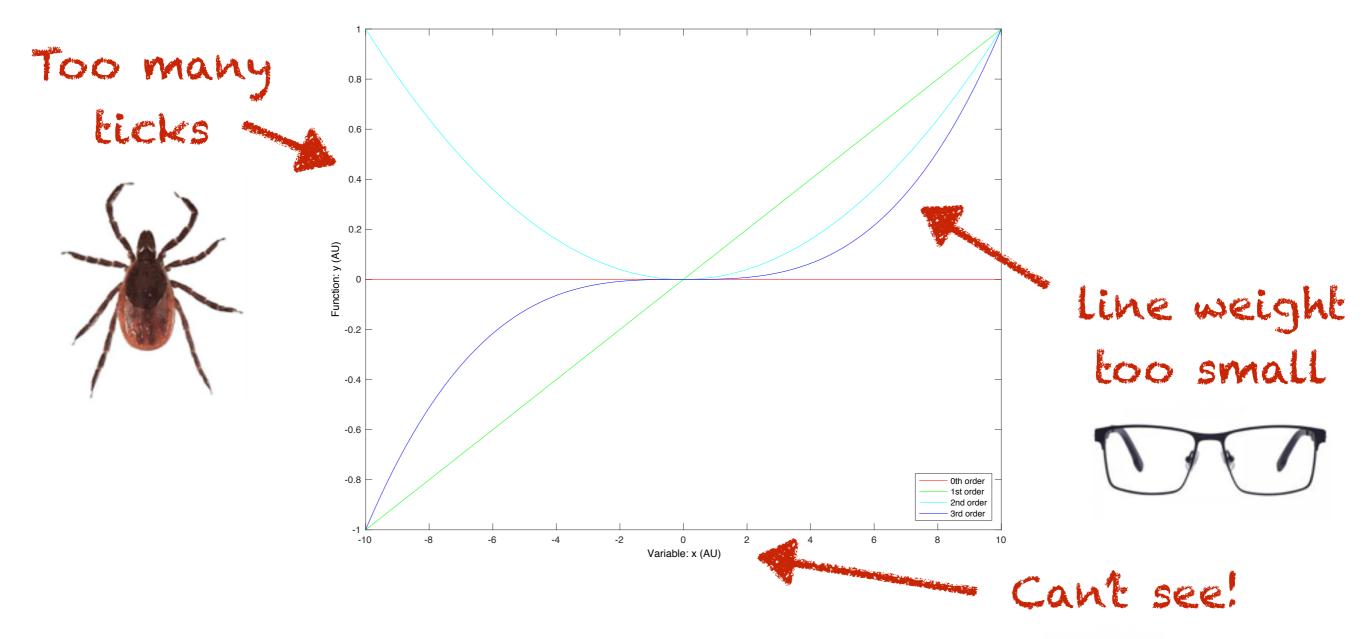

• Problem: Plot size!

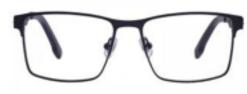

# Right size:

- Golden ratio: Use: 5 in x 3 in
- Font size: Use 10-12 pt, 8 pt for exponents
- Line weight (width): Use 0.5-1 pt
- Number of ticks: 3-10
- Legend: Good size, no overlap, clean

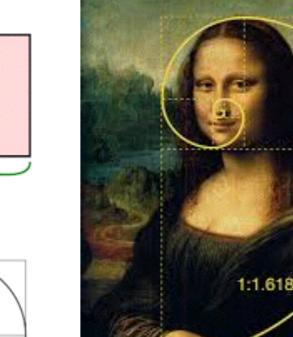

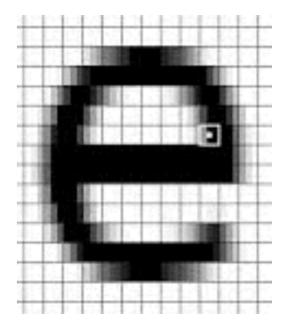

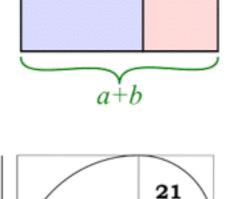

34

а

a

b

13

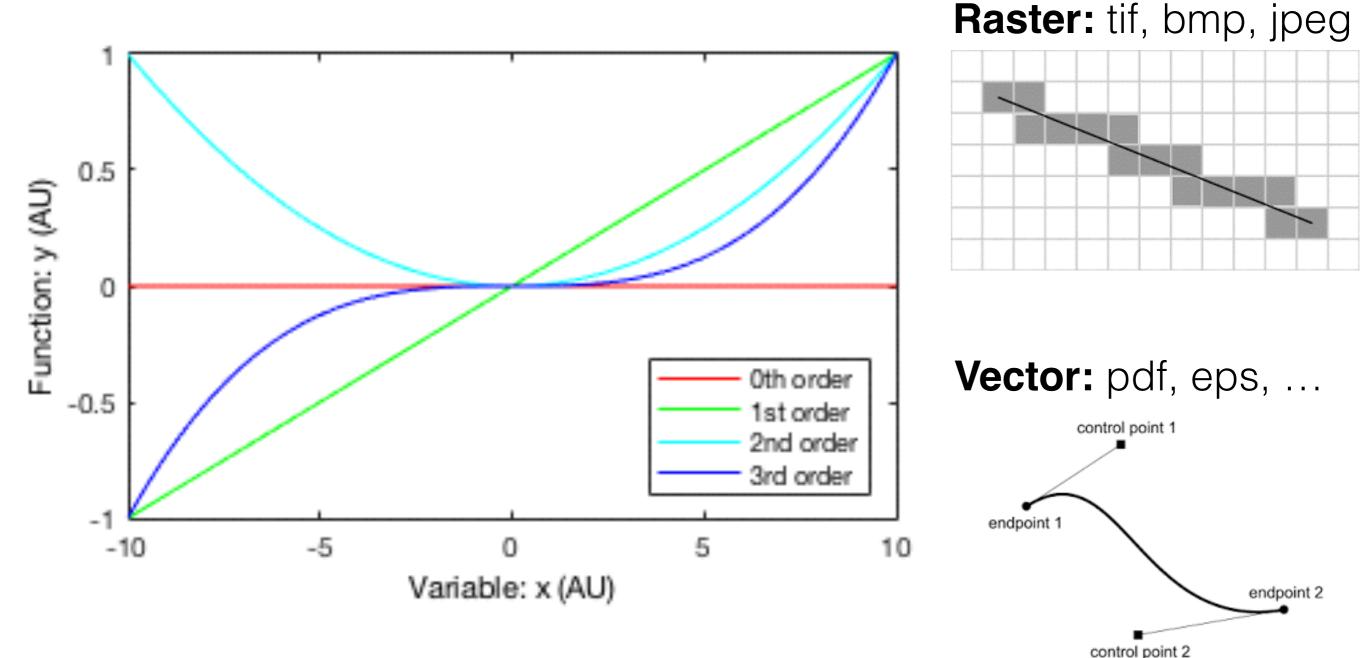

• Problem: Raster versus vector

Bézier curves

#### Lossy, lossless, pixel depth

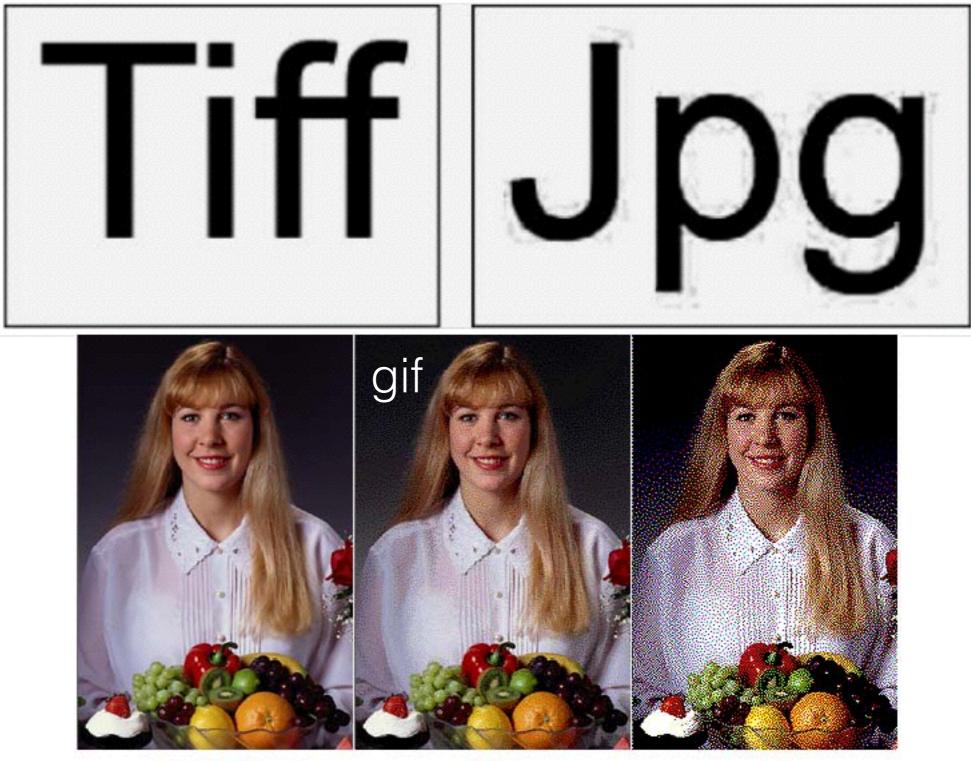

16.7 Million Colors 256 Colors 16 Colors

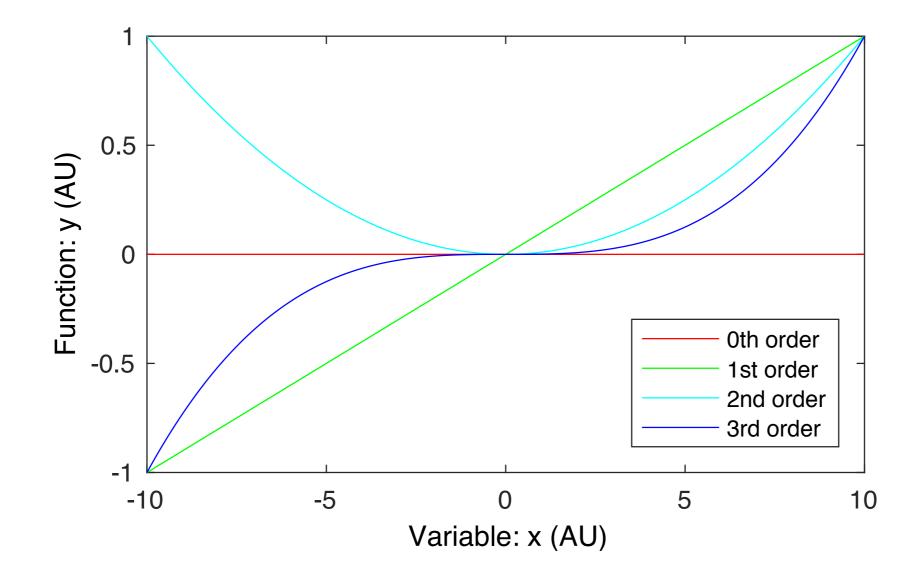

• Great start!

## My code in MATLAB

```
close all;
                                            ylabel( 'Function: y (AU)');
                                            xlabel( 'Variable: x (AU)');
                                            legend( {'0th order', '1st order', '2nd
figure(1);
                                            order', '3rd order'})
clf;
                                            print -dpdf ~/Desktop/print2.pdf
x = -10:.1:10;
y0 = 0 * x.^{0};
y1 = x.^{1}/10;
                                            % Put legend in the right place
                                            legend( {'0th order', '1st order', '2nd
y_2 = x_{,2}/100;
                                            order', '3rd
y3 = x.^{3}/1000;
                                            order'},'Location','SouthEast')
plot( x, y0, 'r' );
                                            print -dpdf ~/Desktop/print3.pdf
hold on;
plot( x, y1, 'g' );
                                            doPageFormat( [5,3] );
plot( x, y2, 'c' );
plot( x, y3, 'b' );
                                            % raster
                                            print -dtiff -r72 ~/Desktop/print4.tif
% print first figure
print -dpdf ~/Desktop/print1.pdf
                                            % vector
                                            print -dpdf ~/Desktop/print5.pdf
% Add labels and legend
```

## doPageFormat.m

```
function doPageFormat( ss, inv_flag )
```

```
if ~exist( 'ss') || isempty( ss )
        ss = [5,3];
end
```

h = gcf;

```
if exist( 'inv_flag', 'var' ) && inv_flag
    set(h,'InvertHardcopy', 'off' );
end
```

```
set(h, 'PaperPosition',[0, 0, ss]);
set(h, 'PaperSize',[ss]);
```

end

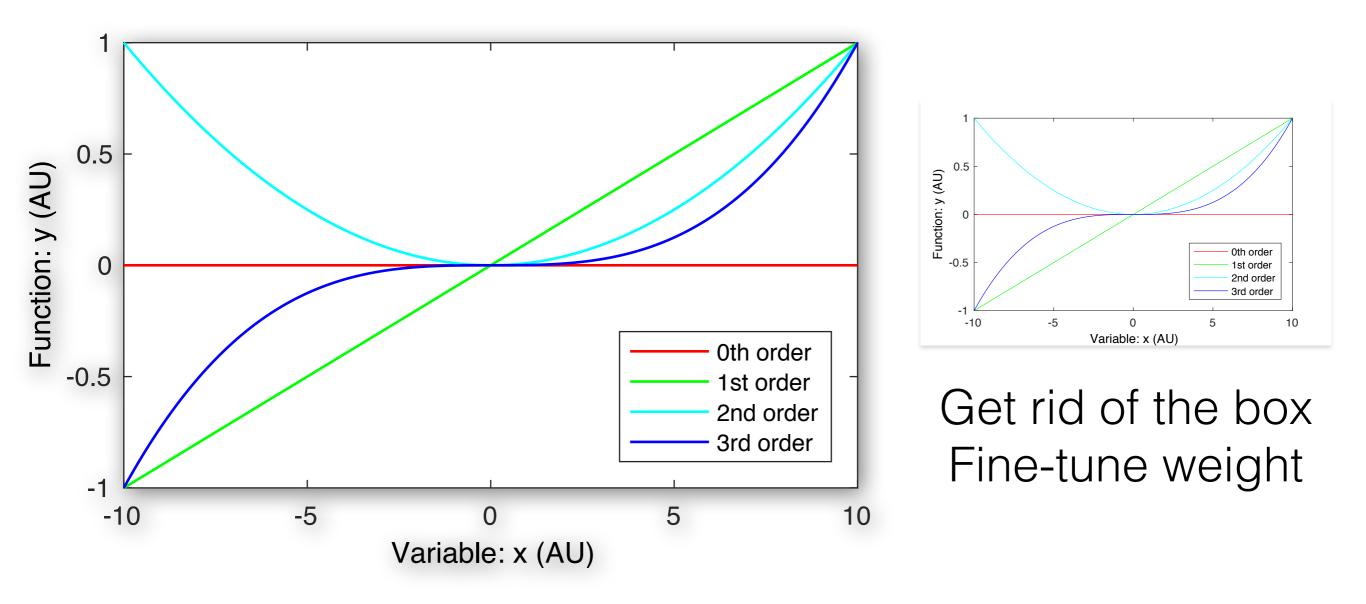

• Fine-tuned in Adobe Illustrator (or Inkscape)

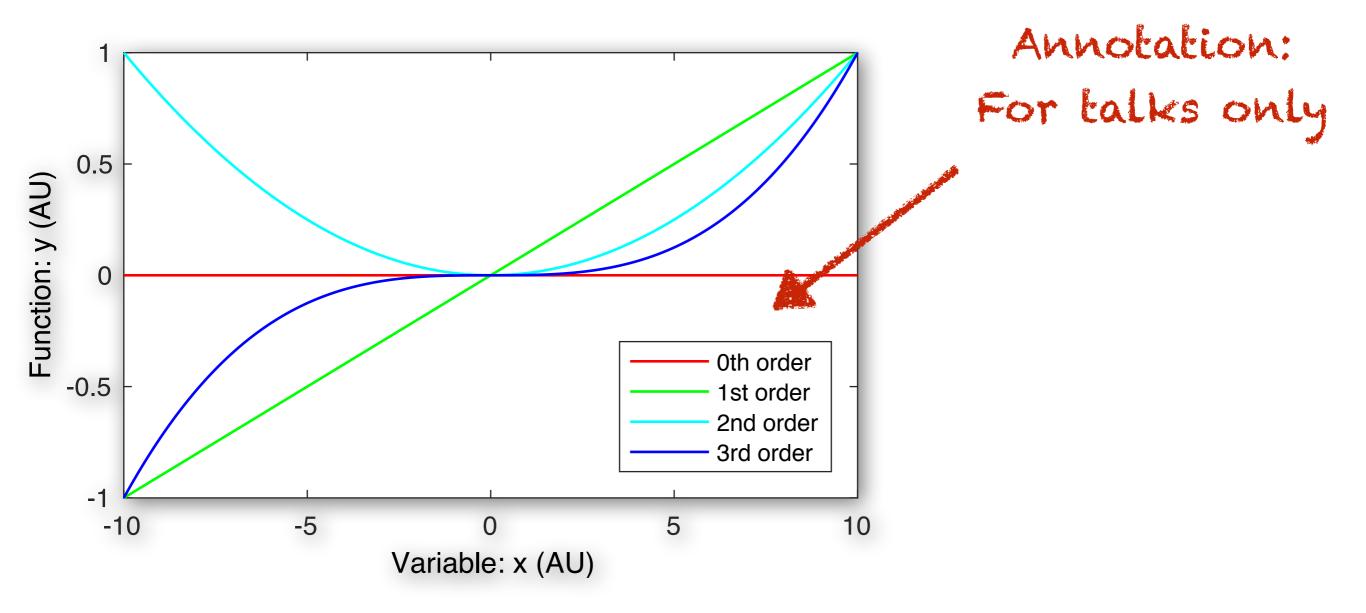

Add other annotation elements to help in talks...

## Things to watch out for...

- Bounding box
- Powerpoint usually rasterizes pdf automatically (be careful with the size)
- Colors: CMYK vs RGB
- Beware light & dark colors
  - Yellow cannot be seen against white on screen
  - Dark colors ~ black for lines with small weight

# Bars versus lines versus point...

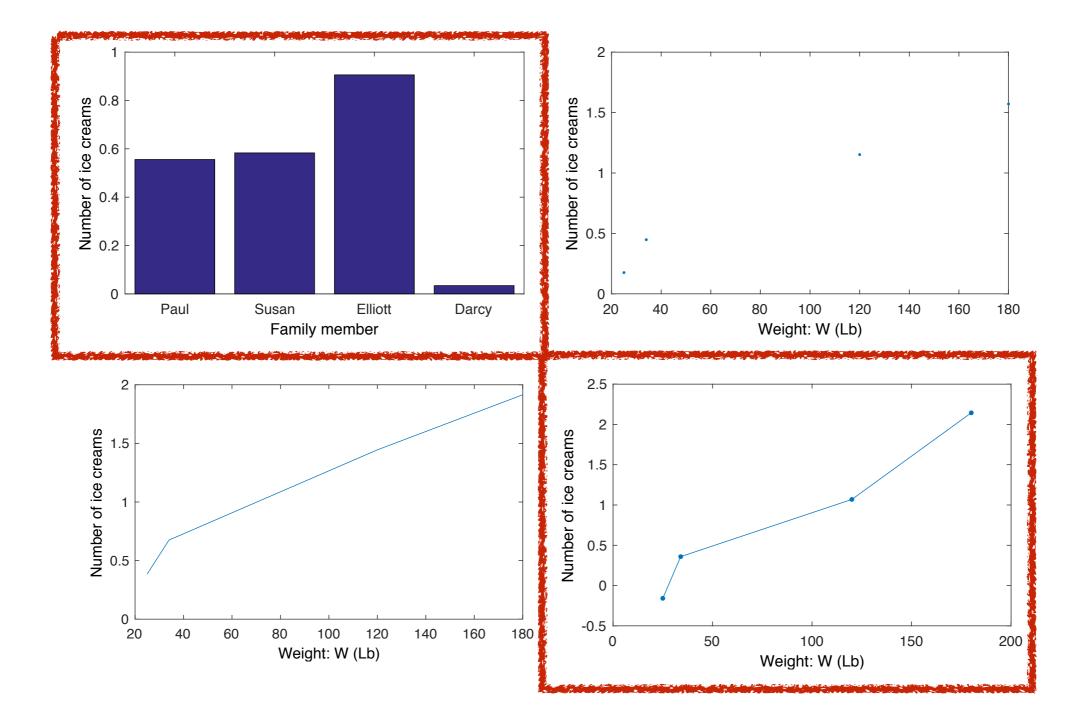

# Bars versus lines versus point...

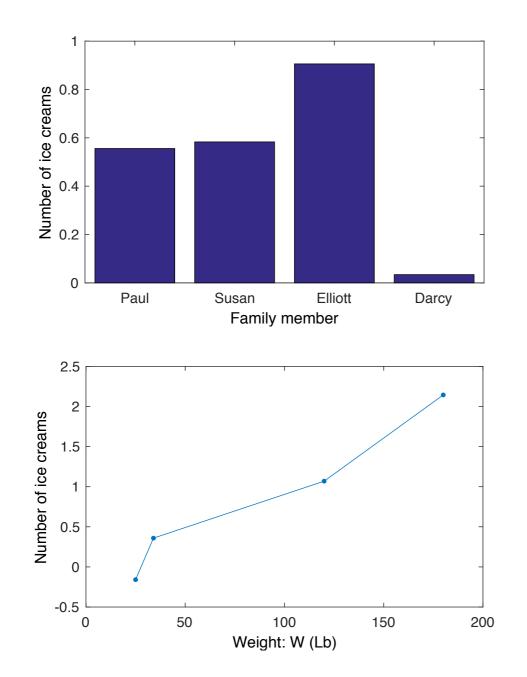

- Does it make sense to interpolate?
  - No (Bar plot)
  - Yes (Line plot)
- Exp data:
  - Show values!

#### Importance of white space...

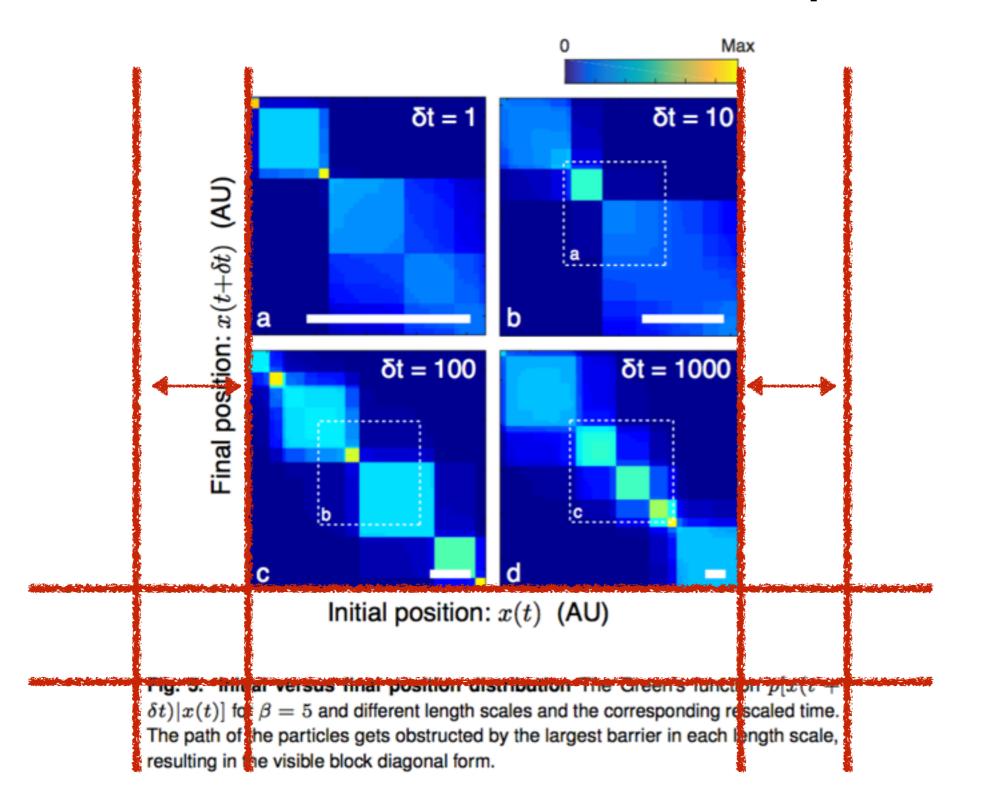

## Too much Tufte-ness

 Some have argued that only measured values should be ticked and labeled on plots...

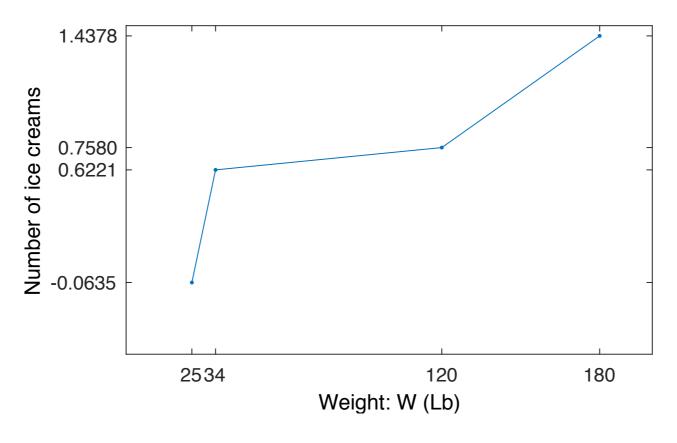

• Are you nuts?!?